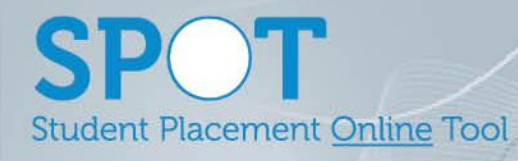

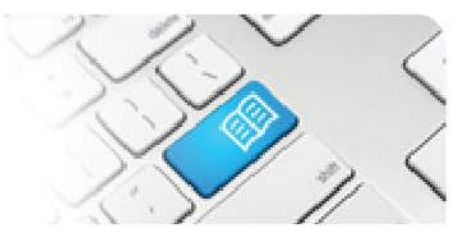

## **SPOT Upgrade Notes – 05-11-2015**

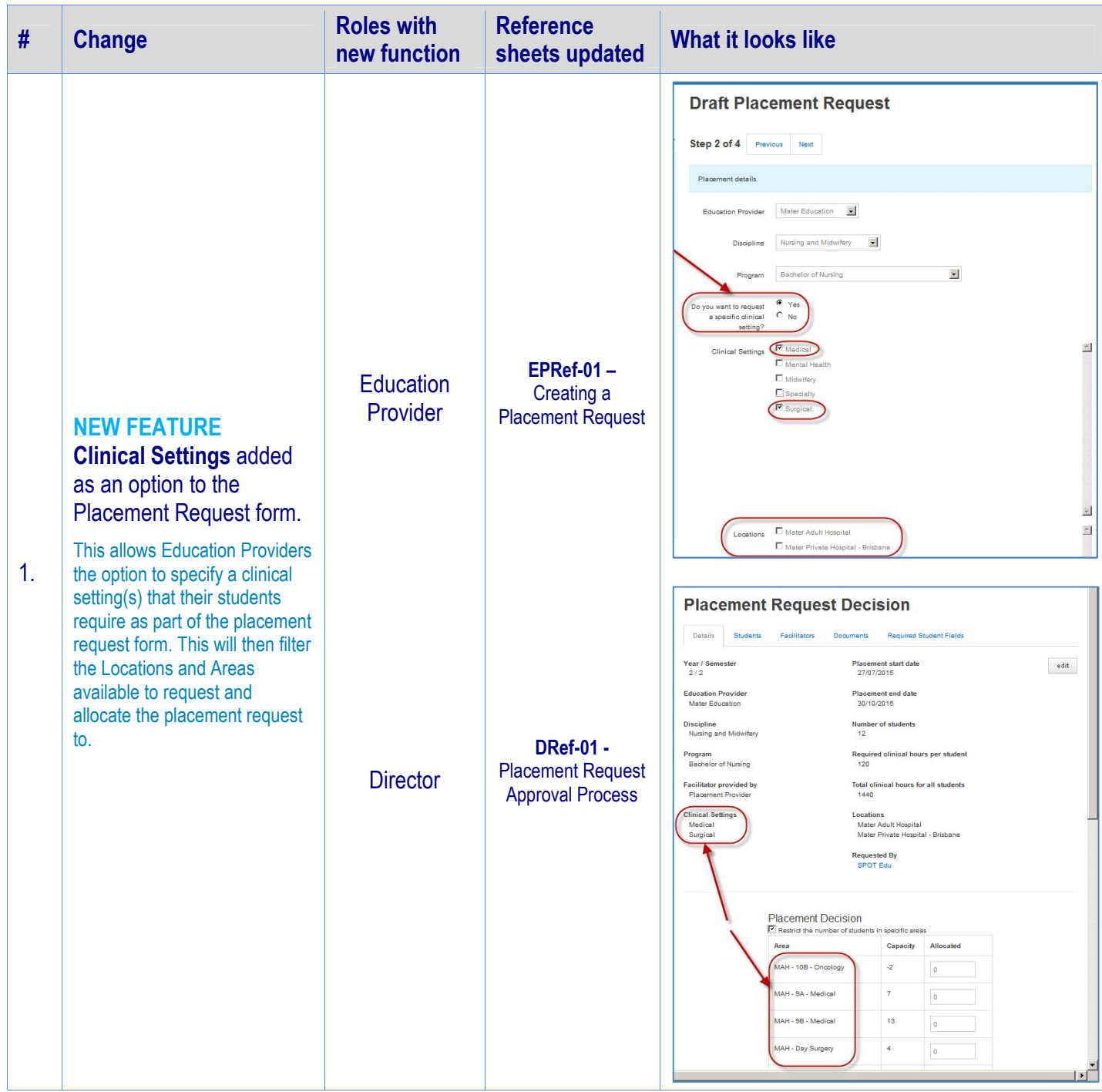

## **SPOT** Student Placement Online Tool

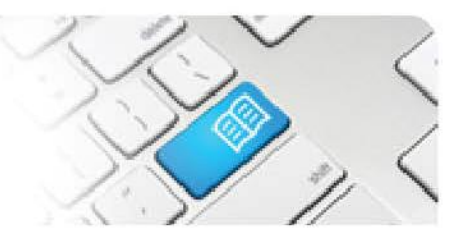

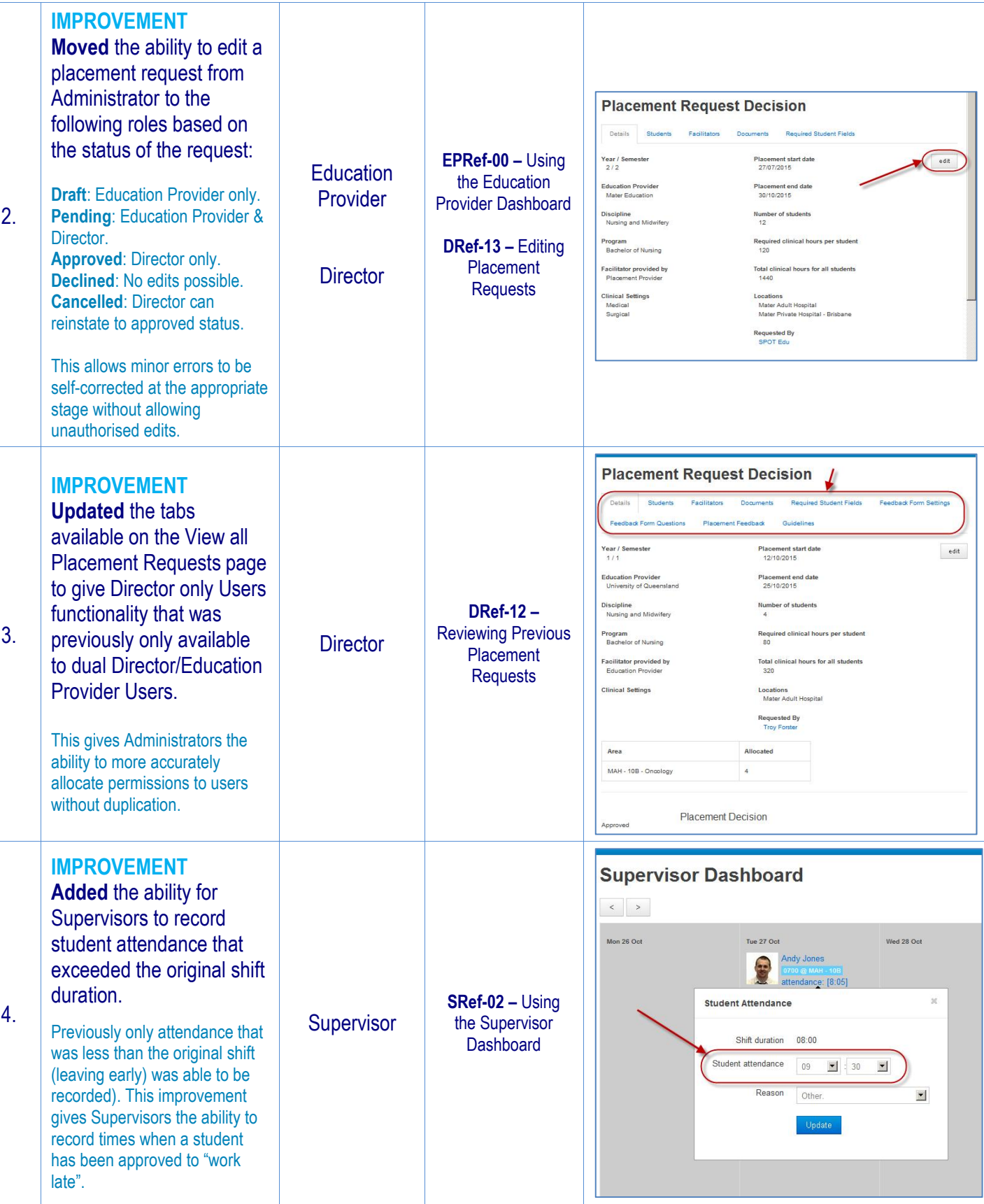

## **SPOT** Student Placement Online Tool

![](_page_2_Figure_1.jpeg)

![](_page_2_Picture_189.jpeg)

**SPOT** Student Placement Online Tool

![](_page_3_Picture_1.jpeg)

![](_page_3_Picture_215.jpeg)